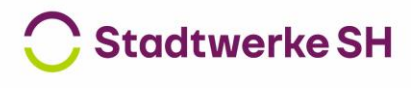

Dienstleister für die Schleswiger Stadtwerke,<br>Stadtwerke Eckernförde und Stadtwerke Rendsburg

# **Kurzanleitung zur Rufumleitung (Anrufweiterleitung) eingehender Anrufe auf dem Festnetztelefon\***

# **Variante 1:**

### **Zur Aktivierung der Rufumleitung aller eingehender Gespräche**

auf eine eigene Zielrufnummer

∙ Geben Sie bitte folgende Tastenkombination in Ihr Telefon ein: **\*#\*21\*Zielrufnummer** Beispiel: **\*#\*21\*046211234567**

**Zur Deaktivierung der Rufumleitung aller eingehender Gespräche** auf eine eigene Zielrufnummer

∙ Geben Sie bitte folgende Tastenkombination in Ihr Telefon ein: **\*##21**

### **Variante 2:**

**Zur Aktivierung der Rufumleitung nur bei besetzter Telefonleitung** 

auf eigene Zielrufnummer

∙ Geben Sie bitte folgende Tastenkombination in Ihr Telefon ein: **\*#\*67\*Zielrufnummer** Beispiel: **\*#\*67\*046211234567**

# **Zur Deaktivierung der Rufumleitung nur bei besetzter Telefonleitung**

auf eigene Zielrufnummer

∙ Geben Sie bitte folgende Tastenkombination in Ihr Telefon ein: **\*##67**

### **Variante 3:**

# **Zur Aktivierung der Rufumleitung nur bei Nichtannahme nach von Ihnen festgelegter Zeit**

auf eigene Zielrufnummer

∙ Geben Sie bitte folgende Tastenkombination in Ihr Telefon ein: **\*#\*61\*Sekunden\*Zielrufnummer**  Beispiel: **\*#\*61\*30\*046211234567**

# **Deaktivierung der Rufumleitung nur bei Nichtannahme nach von Ihnen festgelegter Zeit**

auf eigene Zielrufnummer

∙ Geben Sie bitte folgende Tastenkombination in Ihr Telefon ein: **\*##61**

\*Verwenden Sie bitte **das Festnetztelefon**, welches die umzuleitende Rufnummer mitsendet. Diese Anleitung trifft auf Vertragskunden\*innen der Schleswiger Stadtwerke GmbH, der Eckernförder Stadtwerke GmbH sowie Neukunden\*innen der Stadtwerke Rendsburg GmbH zu.

**Hinweis:** Kosten für die eingerichtete Rufumleitung entstehen dann, wenn der Anruf des Anrufenden von Ihrem Anschluss an die festgelegte Zielrufnummer einzeln und nicht über die Flatrate abgerechnet wird. Kosten für die Rufumleitung an eine Mobilfunknummer fallen darüber hinaus für den Angerufenen an.